# **Quick Installation Guide**

# **CFW300 Micro Drive**

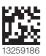

## **1 SAFETY INSTRUCTIONS**

This quick installation guide contains the basic information necessary to commission the CFW300. It has been written to be used by qualified personnel with suitable training or technical qualification for operating this type of equipment. The personnel shall follow all the safety instructions described in this manual defined by the local regulations. Failure to comply with the safety instructions may result in death, serious injury, and/or equipment damage

## **2 SAFETY WARNINGS IN THE MANUAL**

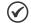

## NOTE!

It is not the intention of this guide to present all the possibilities for the application of the CFW300, as well as WEG cannot take any liability for the use of the CFW300 which is not based on this guide.

For further information about installation, full parameter list and recommendations, visit the website www.weg.net.

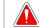

The procedures recommended in this warning have the purpose of protecting the user against death, serious injuries and considerable material damage.

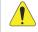

## ATTENTION!

The procedures recommended in this warning have the purpose of avoiding material damage.

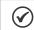

The information mentioned in this warning is important for the proper understanding and good operation of the product

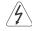

High voltages are present.

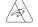

Components sensitive to electrostatic discharge Do not touch them.

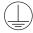

Mandatory connection to the protective ground (PE).

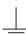

Connection of the shield to the ground.

## 3 PRELIMINARY RECOMMENDATIONS

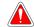

Always disconnect the main power supply before touching any electrical component associated to the inverter. Several components can remain charged with high voltages or remain in movement (fans) even after the AC power is disconnected or switched off. Wait at least ten minutes after turning off the input power for the complete discharge of the power capacitors. Always connect the grounding point of the inverter to the protection earth (PE) The XC10 connector does is not USB compatible, therefore, it cannot be connected to

This connectors serve only as interface between the CFW300 frequency inverter and its accessories

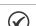

Frequency Inverter may interfere with other electronic equipment. Follow the precautions recommended in manual available in **www.weg.net**.

## Do not perform any withstand voltage test! If necessary, contact the manufacturer.

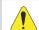

Electronic boards have components sensitive to electrostatic discharges. Do not touch directly on components or connectors. If necessary, first touch the grounding point of the inverter, which must be connected to the protection earth (PE) or use a proper

grounding strap.

When the inverter is stored for a long period, it becomes necessary to perform the capacitor reforming. Refer to the procedure recommended in www.weg.net.

## 4 ABOUT THE CFW300

The CFW300 frequency inverter is a high-performance product which allows speed and torque control of three-phase induction motors. This product provides the user with the options of vector (VVW) or scalar (V/f) control, both programmable according to the application.

## **5 TERMINOLOGY**

Table 1: Terminology of the CFW300 inverters

|            | Product    | IVI            | loaei iaeni      |                 |                  |       | Degree of  | Hardware    | Software              |
|------------|------------|----------------|------------------|-----------------|------------------|-------|------------|-------------|-----------------------|
|            | and Series | Frame<br>Size  | Rated<br>Current | Phase<br>Number | Rated<br>Voltage | Brake | Protection | Version     | Version               |
| Ex.:       | CFW300     | A              | 01P6             | S               | 2                | NB    | 20         |             |                       |
| е s        |            | Refer to Table | e 2              |                 |                  |       |            |             | Blank = standard      |
| Available  | CFW300     | NB = without   | t braking re     | ostática        |                  |       |            |             | Sx = special software |
| val<br>pti | CFVV300    | DB = with bra  | aking reosta     | ática           |                  |       |            | Blank = sta | ndard                 |
| ∢ ∪        |            | 20 = IP20      |                  |                 |                  |       |            | Hx = specia | l hardware            |

Table 2: Available options for each field of the nomenclature according to the rated current and voltage of the inverter

| Frame Size | Output Rated<br>Current | N° of Phases                                       | Rated Voltage  | Brake |
|------------|-------------------------|----------------------------------------------------|----------------|-------|
|            | 01P6 = 1.6 A            |                                                    |                |       |
|            | 02P6 = 2.6 A            |                                                    | 1 = 110127 Vac |       |
|            | 04P2 = 4.2 A            |                                                    | 1 = 110127 VdC |       |
|            | 06P0 = 6.0 A            |                                                    |                |       |
|            | 01P6 = 1.6 A            | S = single-phase power supply                      |                |       |
|            | 02P6 = 2.6 A            |                                                    |                |       |
|            | 04P2 = 4.2 A            |                                                    |                |       |
|            | 06P0 = 6.0 A            |                                                    |                |       |
|            | 07P3 = 7.3 A            |                                                    | 2 = 200240 Vac |       |
| A          | 01P6 = 1.6 A            |                                                    | 2 = 200240 Vac | NB    |
|            | 02P6 = 2.6 A            |                                                    |                |       |
|            | 04P2 = 4.2 A            | T = three-phase power supply                       |                | NB    |
|            | 06P0 = 6.0 A            |                                                    |                |       |
|            | 07P3 = 7.3 A            |                                                    |                | NB    |
|            | 01P6 = 1.6 A            |                                                    |                |       |
|            | 02P6 = 2.6 A            |                                                    |                |       |
|            | 04P2 = 4.2 A            | D = DC power supply                                | 3 = 280340 Vdc |       |
|            | 06P0 = 6.0 A            |                                                    |                |       |
|            | 07P3 = 7.3 A            |                                                    |                |       |
| В          | 10P0 = 10.0 A           | B = single-phase or three-phase power supply or DC | 2 = 200240 Vac | DB    |
| ь          | 15P2 = 15.2A            | T = three-phase power supply or DC                 | or 280340 Vdc  | DB    |

## **6 RECEIVING AND STORAGE**

The CFW300 is supplied packed in a cardboard box. There is an identification label affixed to the outside of the package, identical to the one affixed to the side of the inverter.

- The CFW300 identification label corresponds to the purchased model.
- Any damage occurred during transportation.

## Report any damage immediately to the carrier

If the CFW300 is not installed soon, store it in a clean and dry location (temperature between -25 °C and 60 °C (-13 °F and 140 °F)), with a cover to prevent dust accumulation inside it.

## 7 IDENTIFICATION LABEL

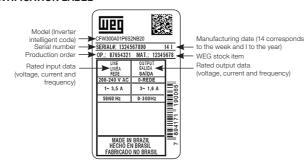

Figure 1: Description of the CFW300 identification label

# 8 DIMENSIONS

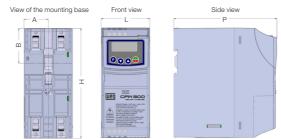

| Frame | Α           | В           | н            | L           | Р            | Weight       | Mounting | Recommended<br>Torque |  |
|-------|-------------|-------------|--------------|-------------|--------------|--------------|----------|-----------------------|--|
| Size  | mm<br>(in)  | mm<br>(in)  | mm<br>(in)   | mm<br>(in)  | mm<br>(in)   | kg<br>(lb)   | Bolt     | N.m (Ibf.in)          |  |
| Α     | 35.0 (1.37) | 50.1 (1.97) | 157.9 (6.22) | 70.0 (2.76) | 148.4 (5,84) | 0.900 (1.98) | M4       | 2 (17.7)              |  |
| В     | 35.0 (1.37) | 50.1 (1.97) | 198.9 (8.08) | 70.0 (2.76) | 158.4 (6.24) | 1.340 (2.98) | M4       | 2 (17.7)              |  |

Dimension tolerance: ±1,0 mm (±0,039 in) Figure 2: Inverter dimensions for mechanical installation

# 9 INSTALLATION AND CONNECTION

# **Environmental Conditions**

- Direct exposure to sunlight, rain, high humidity or sea-air.
- Inflammable or corrosive gases or liquids.
- Excessive vibration.
- Dust, metallic particles or oil mist.

# Environment conditions permitted for the operation of the inverter

- Temperature surrounding the inverter: 0 °C to 50 °C (32 °F to 122 °F) IP20.
   For temperatures surrounding the inverter higher than the specifications above, it is necessary to apply
- of 2 % of current derating for each degree Celsius, limited to an increase of 10 °C (50 °F).  $\blacksquare$  Air relative humidity: 5 % to 95 % non-condensing.
- Maximum altitude: up to 1000 m (3.300 ft) rated conditions
- From 1000 m to 4000 m (3.300 ft to 13.200 ft) 1 % of current derating for each 100 m above 1000 m

■ Pollution degree: 2 (according to EN50178 and UL508C), with non-conductive pollution. Condensation nust not originate conduction through the accumulated residues.

## 10 ELECTRICAL INSTALLATION

- The following information is merely a guide for proper installation. Comply with applicable local regulations for electrical installations.
- Make sure the AC power supply is disconnected before starting the installation.
   The CFW300 must not be used as an emergency stop device. Provide other devices

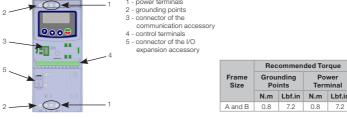

Figure 3: Power terminals, grounding points and reco.

## 10.1 POWER CONNECTIONS

L/L1, N/L2, L3 (R,S,T): power supply connection.

U, V and W: connection for the motor.-UD: negative pole of the DC power supply.

+UD: positive pole of the DC power supply.

+BR, BR: connection of the braking resistor (available for frame size B models).

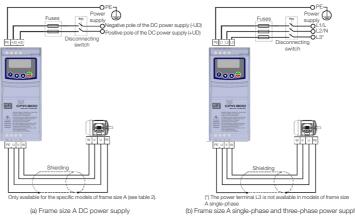

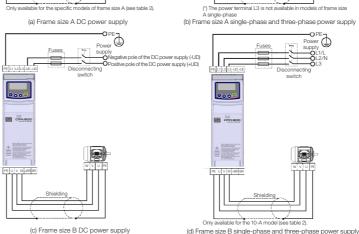

Figure 4: (a) to (d) Power and grounding connections

# 10.2 INSTALLATIONS ACCORDING TO EUROPEAN DIRECTIVE OF ELECTROMAGNETIC

The CFW300 inverter series, when properly installed, meet the requirements of the directive of the electromagnetic compatibility.

These inverters were developed for professional applications only. Therefore, the emission limits of harmonic currents by the standards EN 61000-3-2 and EN 61000-3-2/A 14.

# 10.2.1 Conformal Installation

- Shielded output cables (motor cables) with shield connected at both ends, motor and inverter, by meanse of a low impedance to high frequency connection. Maximum motor cable length and conduced and radiated emission levels according to Table 6.
- 2. Shielded control cables, keeping the separation distance from other cables according to Table 3.2 the user's manual.
- 3. Grounding of the inverter according to instruction of the 3.2.4 Grounding Connections the user's manual.
- Grounded power supply.
- 5. Use short wiring to ground the external filter or inverter.
- 6. Ground the mounting plate using a flexible braid as short as possible. Flat conductors have lower impedance at high frequencies.
- Use sleeves for cable conduits whenever possible

The CFW300 is suitable for application in a circuit able to supply not more than 30.000 symetric Arms maximum of 127 / 240 V, when protected by fuses classified as indicated below

Table 3: List of models of CFW300 series, main electrical specifications

| king             | Power Wire Size for<br>DC+ and BR Terminals | mm <sup>2</sup><br>(AWG) |                                  | braking<br>alla ble |                   |                   |                   |                   |                   |                   |                   |                   | ,                 |                   |                   |                   |                   |                   |                   |                   |                   | 2.5                         | 2.5               |
|------------------|---------------------------------------------|--------------------------|----------------------------------|---------------------|-------------------|-------------------|-------------------|-------------------|-------------------|-------------------|-------------------|-------------------|-------------------|-------------------|-------------------|-------------------|-------------------|-------------------|-------------------|-------------------|-------------------|-----------------------------|-------------------|
| Bra              | Braking rms Current                         | [A]                      |                                  |                     |                   |                   |                   |                   |                   |                   |                   |                   |                   | 9                 | 10                |                   |                   |                   |                   |                   |                   |                             |                   |
| nic              | Recommended                                 | [Ω]                      | Dynamic braking<br>not available |                     |                   |                   |                   |                   |                   |                   |                   |                   |                   | 99                | 99                |                   |                   |                   |                   |                   |                   |                             |                   |
| Dynamic Braking  | Resistor  Maximum Current                   | (Imax)                   |                                  |                     |                   |                   |                   |                   |                   |                   |                   |                   |                   | =                 | =                 |                   |                   |                   |                   |                   |                   |                             |                   |
|                  | Grounding Wire Size                         | [A]<br>mm²<br>(AWG)      | 2.5 (14)                         | 2.5 (14)            | 4.0 (12)          | 4.0 (12)          | 2.5 (14)          | 2.5 (14)          | 2.5 (14)          | 4.0 (12)          | 4.0 (12)          | 2.5 (14)          | 2.5 (14)          | 2.5 (14)          | 4.0 (12)          | 4.0 (12)          | 2.5 (14)          | 2.5 (14)          | 2.5 (14)          | 4.0 (12)          | 4.0 (12)          | 4.0 (12)                    | 4.0 (12)          |
|                  | Power Wire Size                             | mm²<br>(AWG)             | 1.5 (16)                         | 2.5 (14)            | 2.5 (14)          | 4.0 (12)          | 1.5 (16)          | 1.5 (16)          | 1.5 (16)          | 2.5 (14)          | 2.5 (14)          | 1.5 (16)          | 1.5 (16)          | 1.5 (16)          | 2.5 (14)          | 2.5 (14)          | 1.5 (16)          | 1.5 (16)          | 1.5 (16)          | 2.5 (14)          | 2.5 (14)          | 4.0 (12)                    | 4.0 (12)          |
| Recommended Fuse | Recommended Fuse                            | e WEG                    | FNH00-20K-A                      | FNH00-20K-A         | FNH00-35K-A       | FNH00-40K-A       | FNH00-20K-A       | FNH00-20K-A       | FNH00-20K-A       | FNH00-20K-A       | FNH00-25K-A       | FNH00-20K-A       | FNH00-20K-A       | FNH00-20K-A       | FNH00-20K-A       | FNH00-20K-A       | FNH00-20K-A       | FNH00-20K-A       | FNH00-20K-A       | FNH00-20K-A       | FNH00-20K-A       | FNH00-35K-A                 | FNH00-35K-A       |
| Som              | Current                                     | [A]                      | 8                                | 8                   | 33                | 8                 | 8                 | 8                 | 8                 | 8                 | 35                | 8                 | 8                 | 8                 | 8                 | 8                 | 8                 | 8                 | 8                 | 8                 | 8                 | 35                          | 88                |
| Rec              | I²t [A²s]                                   |                          | 166                              | 166                 | 099               | 099               | 166               | 166               | 166               | 099               | 099               | 200               | 200               | 200               | 200               | 200               |                   |                   |                   |                   |                   | 300                         | 685               |
|                  | Circuit Breaker                             | WEG                      | MPW40-3-U010                     | MPW40-3-U016        | MPW40-3-U020      | MPW40-3-U032      | MPW40-3-D063      | MPW40-3-U010      | MPW40-3-U016      | MPW40-3-U016      | MPW40-3-U020      | MPW40-3-D025      | MPW40-3-D063      | MPW40-3-U010      | MPW40-3-U010      | MPW40-3-U016      | MPW40-3-D025      | MPW40-3-D063      | MPW40-3-U010      | MPW40-3-U010      | MPW40-3-U016      | MPW40-3-U025                | MPW40-3-U025      |
|                  |                                             | [A]                      | 10.0                             | 16.0                | 20.0              | 32.0              | 6.3               | 10.0              | 16.0              | 16.0              | 20.0              | 2.5               | 6.3               | 10.0              | 10.0              | 16.0              | 2.5               | 6.3               | 10.0              | 10.0              | 16.0              | 25.0                        | 25.0              |
|                  | Maximum Motor                               | [HP/kW]                  | 0.25/0.18                        | 0.5/0.37            | 1/0.75            | 1.5/1.32          | 0.25/0.18         | 0.5/0.37          | 1/0.75            | 1.5/1.32          | 2/1.5             | 0.25/0.18         | 0.5/0.37          | 1/0.75            | 1.5/1.32          | 2/1.5             | 0.25/0.18         | 0.5/0.37          | 1/0.75            | 1.5/1.32          | 2/1.5             | 3/2.2                       | 5/3.7             |
|                  | Overload Currents                           | 1 min<br>[Arms]          | 2.4                              | 3.9                 | 6.3               | 9.0               | 2.4               | 3.9               | 6.3               | 9.0               | 11.0              | 2.4               | 3.9               | 6.3               | 9.0               | 11.0              | 2.4               | 3.9               | 6.3               | 9.0               | 11.0              | 15.0                        | 22.8              |
| C                | Output Rated Current                        | [Arms]                   | 1.6                              | 2.6                 | 4.2               | 0.9               | 1.6               | 5.6               | 4.2               | 0.9               | 7.3               | 1.6               | 2.6               | 4.2               | 0.9               | 7.3               | 1.6               | 2.6               | 4.2               | 0.9               | 7.3               | 10.0                        | 15.2              |
|                  | Frame Size                                  |                          | ⋖                                | ∢                   | ⋖                 | ⋖                 | ⋖                 | ⋖                 | ⋖                 | ⋖                 | ⋖                 | ⋖                 | ⋖                 | ⋖                 | ⋖                 | ⋖                 | ⋖                 | ⋖                 | ⋖                 | ⋖                 | ⋖                 | ш                           | m                 |
|                  | Power Supply Rated Vo                       | Itage                    | 110127 Vac                       | 110127 Vac          | 110127 Vac        | 110127 Vac        | 200240 Vac        | 200240 Vac        | 200240 Vac        | 200240 Vac        | 200240 Vac        | 200240 Vac        | 200240 Vac        | 200240 Vac        | 200240 Vac        | 200240 Vac        | 280340 Vdc        | 280340 Vdc        | 280340 Vdc        | 280340 Vdc        | 280340 Vdc        | 200240 Vac ou<br>280340 Vdc | 200240 Vca ou     |
|                  | Number of Input Phas                        | ses                      | -                                | -                   | -                 | -                 | -                 | -                 | -                 | -                 | -                 | က                 | က                 | က                 | ю                 | т                 | -                 | -                 | -                 | -                 | -                 | 1/3                         | ю                 |
|                  | Inverter                                    |                          | CFW300A01P6S1NB20                | CFW300A02P6S1NB20   | CFW300A04P2S1NB20 | CFW300A06P0S1NB20 | CFW300A01P6S2NB20 | CFW300A02P6S2NB20 | CFW300A04P2S2NB20 | CFW300A06P0S2NB20 | CFW300A07P3S2NB20 | CFW300A01P6T2NB20 | CFW300A02P6T2NB20 | CFW300A04P2T2NB20 | CFW300A06P0T2NB20 | CFW300A07P3T2NB20 | CFW300A01P6D3NB20 | CFW300A02P6D3NB20 | CFW300A04P2D3NB20 | CFW300A06P0D3NB20 | CFW300A07P3D3NB20 | CFW300B10P0B2DB20           | CFW300B15P2T2DB20 |

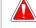

## DANGER!

The inverter must be connected to a protective ground (PE).

Use a minimum wire gauge for ground connection equal to the indicated in Table 3. Connect the inverter grounding connections to a ground bus bar, to a single ground point or to a common grounding point (impedance  $\leq 10 \Omega$ ).

The neuter conductor of the line that feeds the inverter must be solidly grounded; however this conductor must not be used to ground the inverter.

Do not share the grounding wiring with other equipment that operate with high currents (e.g.: high voltage motors, welding machines, etc.).

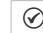

The wire gauges listed in Table 3 are guiding values. Installation conditions and the maximum permitted voltage drop must be considered for the proper wiring sizing.

# 10.3 CONTROL CONNECTIONS

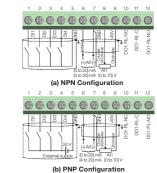

Digital input 1
Digital input 2 Analog input 1 (Current) 
 7
 GND
 Reference 0 V

 8
 Al1
 Analog input 1 (Tension)
 10 DO1-RL-NC Digital output 1 (NC contact of relay 1)
11 DO1-RL-C Digital output 1 (Common point of relay 12 DO1-RL-NO Digital output 1 (NO contact of relay 1) (\*) For further information, refer to the detailed specification in table 7 The CPW300 inverters are supplied with the digital inputs configured as active low (NPN). In order to change the configuration, check the use of parameter P271 in the programming manual of the CPW300.

 Analog input A11 is set for input to to 10 V; in order to change it, check parameter P233 of the programming manual of the CPW300.

Figure 5: (a) and (b) Signals of C300 control card connector

# For the correct connection of the control, use:

- Gauge of the cables: 0.5 mm² (20 AWG) to 1.5 mm² (14 AWG). Maximum torque: 0.5 N.m (4.50 lbf.in).
- . Wiring of the connector of the control board with shielded cable and separated from the other wiring (power, command in 110 V / 220 Vac, etc.).

## 10.3.1 Emission and Immunity Levels

Table 4: Emission and immunity levels

| ENIC FITEITOTTETTOTT                                                          | Dasic Stalluaru | Level                                                                                                    |
|-------------------------------------------------------------------------------|-----------------|----------------------------------------------------------------------------------------------------|
| Emission:                                                                     |                 |                                                                                                    |
| Mains terminal disturbance voltage<br>Frequency range: 150 kHz to 30 MHz)     | IEC/EN 61800-3  | It depends on the inverter model on the length of the                                                                                                 |
| Electromagnetic radiation disturbance<br>Frequency Range: 30 MHz to 1000 MHz) | IEG/EN 61800-3  | cabo motor cable. Refer to Table 6                                                                                                    |
| Immunity:                                                                     |                 |                                                                                                    |
| Electrostatic discharge (ESD)                                                 | IEC 61000-4-2   | 4 kV for contact discharge and 8 kV for air discharge                                                                                                 |
| Fast transient-Burst                                                          | IEC 61000-4-4   | 2 kV / 5 kHz (coupling capacitor) input cables<br>1 kV / 5 kHz control cables and remote HMI cables<br>2 kV / 5 kHz (coupling capacitor) motor cables |
| Conducted Radio-Frequency<br>Common Mode                                      | IEC 61000-4-6   | 0.15 to 80 MHz; 10 V; 80 % AM (1 kHz)<br>Motor, control and remote HMI cables                                                                         |
| Surges                                                                        | IEC 61000-4-5   | 1.2/50 µs, 8/20 µs<br>1 kV line-to-line coupling<br>2 kV line-to-ground coupling                                                                      |
| Radio-Frequency Electromagnetic<br>Field                                      | IEC 61000-4-3   | 80 to 1000 MHz<br>10 V/m<br>80 % AM (1 kHz)                                                                                                    |

## Definition of Standard IEC/EM 61800-3: "Adjustable Speed Electrical Power Drives Systems" ■ Environments::

First Environment: environments that include domestic installations, as well as establishments directly connected without intermediate transformer to a low-voltage power supply network which supplies buildings used for domestic purposes.

Second Environment: aincludes all establishments other than those directly connected to a low-voltage power supply network that supplies buildings used for domestic purposes. ■ Categories:

Category C1: inverters with a voltage rating less than 1000 V and intended for use in the First Environment. Category C2: inverters with a voltage rating less than 1000 V intended for use in the First Environment, not provided with a plug connector or movable installations. They must be installed and commissioned by

Category C3: inverters with a voltage rating less than 1000 V and intended for use in the Second

Environment only (not designed for use in the First Environment).

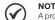

A professional is a person or organization familiar with the installation and/or commissioning of inverters, including their EMC aspects.

## 10.3.2 Characteristics of the RFI Filter

CFW300 inverters are installed with external filter when it is intended to reduce the disturbance conducted from the inverter to the power line in the high frequency band (> 150). It is observe the maximum levels of conducted emission of electromagnetic compatibility standards, such as EN 61800-3 and EN 55011. For further information about the RFI filter model, refer to Table 5.

The figure below demonstrate the connection of the filter to the inverter:

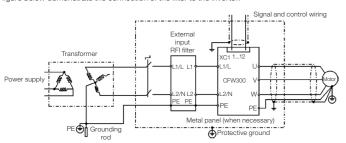

Figure 6: Connection of the RFI filter - general conditions Table 5: External RFI filter models for CFW300

| WEG Item | Name       | Description                        |
|----------|------------|------------------------------------|
| 13015615 | CFW300-KFA | RFI filter kit CFW300 frame size A |
| 13015616 | CFW300-KFB | RFI filter kit CFW300 frame size B |

Table 6: Conducted and radiated emission levels, and additional information

|   | Inverter Model        | Conducted Emission - M | aximum Motor Cable Length | Radiated Emission |
|---|-----------------------|------------------------|---------------------------|-------------------|
|   | inverter Model        | Category C3            | Category C2               | Category          |
| 1 | CFW300AXXPXS1XX20 (1) | 27 m (1063 in)         | 3 m (118 in)              | C3                |
| 2 | CFW300AXXPXS2XX20 (1) | 27 m (1063 in)         | 20 m (787 in)             | C3                |
| 3 | CFW300B10P0B2DB20     | 27 m (1063 in)         | 27 m (1063 in)            | C3                |

- The switching frequency is 5 kHz. (1) Where there is an "X", it is assumed as any corresponding value of Table 2.

# 10.4 ACCESSORIES

The accessories are hardware resources that can be added in the application with the CFW300.

The accessories are incorporated to the inverters in an easy and guick way by using the concept "Plug and Play". The accessory must be installed or modified with the inverter de-energized. They may be ordered separately, and are sent in their own package containing the components and manuals with detailed instructions for their installation, operation and setting.

## 11 USE OF THE KEYPAD TO OPERATE THE INVERTER

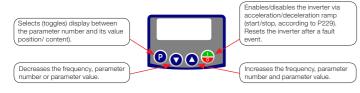

## 11.1 INDICATIONS OF DISPLAY

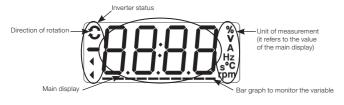

# 11.2 OPERATING MODES OF THE HMI

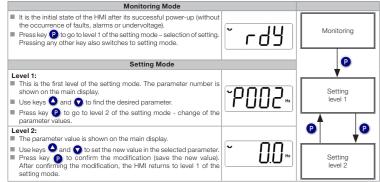

Figure 7: HMI operating modes

## 12 START-UP PREPARATION

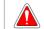

## DANGER!

Always disconnect the main power supply before making any connection.

- 1. Check if the power, grounding and control connections are correct and firm.
- 2. Remove all the materials left behind from the installation work from inside the inverter or the cabinet. 3. Verify the motor connections and if its voltage and current are within the inverter rated value.
- 4. Mechanically uncouple the motor from the load. If the motor cannot be uncoupled, make sure that any speed direction (forward or reverse) will not result in personnel injury and/or equipment damage.
- Measure the power supply and verify if it is within the allowed range.
   Apply power to the input: close the input disconnecting switch.
- 8. Check the result of the first time power-up: The HMI display indicates

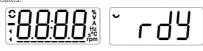

## 12.1 BASIC APPLICATION

| Seq | Display Indication/Action                                                                                                    | Seq | Display Indication/Action                                                                                                    |
|-----|----------------------------------------------------------------------------------------------------|-----|----------------------------------------------------------------------------------------------------|
| 1   | ■ Initialization mode. ■ Press key ② to enter the first level of the parameter/zation mode. ■ Press keys ③ or ⑤ to select the parameter P100.                                                                                                    | 2   | Press key if you need to change the content or P100 – "Acceleration Time" or press key for the next parameter.                                              |
| 3   | FIGURE   FIGURE   FI | 4   | ■ If necessary, change the content of "P133 - Minimum Speed". ■ Press key  of for the next parameter.                                                       |
| 5   | Fress key of or the next parameter.  Fress key of or the next parameter.                                                                                                    | 6   | ■ If necessary, change the content of "P135 - Outpu Maximum Current". ■ Press key  to select parameter P002.                                                |
| 7   | ■ Press key  to view the parameter content.                                                                                                    | 8   | ■ Press key that the motor will accelerate up t 3.0 Hz (factory default setting of P133 - Minimur Frequency). ■ Press and hold it until it reaches 60.0 Hz. |
| 9   | Press key - The motor will decelerate to a stop.                                                                                                    | 10  | ■ When the motor stops, the display will indicat "ready".                                                                                                   |

## 12.2 TYPE OF CONTROL V/f (P202 = 0)

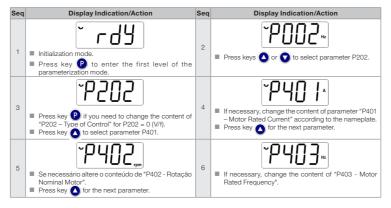

## 13 TECHNICAL SPECIFICATIONS

# POWER DATA

Power Supply:

- Tolerance: -15 % to +10 %.
- Frequência: 50/60 Hz (48 Hz a 62 Hz).
- Phase imbalance: ≤ 3 % of the rated phase-to-phase input voltage.
   Overvoltage according to Category III (EM 61010/UL 508C).
- Transient voltages according to Category III.
- Maximum of 10 connections per hour (1 every 6 minutes).
- Typical efficiency: ≥ 97 %.
- Classification of chemically active substances: level 3C2. Mechanical condition rating (vibration): level 3M4.
- Audible noise level: < 60dB.

## 14 ELECTRONICS/GENERAL DATA

|             |                         | Table 7: Electronics/general data                                                                                                    |
|-------------|-------------------------|----------------------------------------------------------------------------------------------------|
| Control     | Method                  | Types of control: - V/f (Scalar) - VVW: voltage vector control.  PVM SVM (Space Vector Modulation)                                                                                                    |
|             | Output frequency        | ■ 0 to 400 Hz, resolution of 0.1 Hz                                                                                                    |
| Performance | V/F control             | Speed regulation: 1 % of the rated speed (with slip compensation)  Speed variation range: 1:20                                                                                                    |
|             | Vector control<br>(VVW) | Regulação de velocidade: 1 % da velocidade nominal Faixa de variação de velocidade: 1:30                                                                                                    |
| Inputs      | Analog                  | ■ 1 insulated input. Levels: (0 to 10) V or (0 a 20) mA or (4 to 20) mA  Linearity error ≤ 0.25 %  Impedance: 100 kB for voltage input, 500 Ω for current input  Programmable functions  Maximum voltage permitted in the input: 30 Vdc |

| Inputs                    | Digital         | 4 isolated inputs     Programmable functions:     - active high (PNP): maximum low level of 10 Vdc / minimum high level of 20 Vdc     - active low (NPP): maximum low level of 5 Vdc / minimum high level of 10 Vdc     Maximum input voltage of 30 Vdc     Input current: 11 mA     Maximum input current: 20 mA |
|---------------------------|-----------------|----------------------------------------------------------------------------------------------------|
| Outputs                   | Relay           | 1 relay with NO/NC contact     Maximum voltage: 250 Vac     Maximum current: 0.5 A     Programmable functions                                                                                                    |
|                           | Power supply    | ■ 10 Vdc power supply. Maximum capacity: 50 mA                                                                                                    |
| Safety                    | Protection      | Overcurrent/phase-phase short circuit in the output     Under/overvoltage     Motor overload     Overtemperature in the power module (IGBTs)     Fault / external alarm     Programming error                                                                                                    |
| Integral keypad<br>(HMI)) | Standard keypad | 4 keys: Start/Stop, Up arrow, Down arrow and Programming LCD Display View/edition of all parameters Indication accuracy: - current: 5 % of the rated current - speed resolution: 0.1 Hz                                                                                                    |
| Enclosure                 | IP20            | Frames sizes A and B                                                                                                    |

## 15 CONSIDERED STANDARDS

## Table 8: Considered standards

| Safety<br>standards                                      | ■ UL 508C - power conversion equipment  UL 840 - insulation coordination including clearances and creepage distances for electrical equipment  EN 61800-5-1 - safety requirements electrical, thermal and energy  EN 50178 - electronic equipment for use in power installations  EN 60204-1 - safety of machinery. Electrical equipment of machines. Part 1: general requirements  Note: the final assembler of the machine is responsible for installing a safety stop device and a supply disconnecting device  EN 60146 (EC 146) - semiconductor converters  EN 61800-2 - adjustable speed electrical power drive systems - Part 2: general requirements - rating specifications for low voltage adjustable frequency AC power drive systems                                                                                                    |
|----------------------------------------------------------|----------------------------------------------------------------------------------------------------|
| Mechanical standards                                     | EN 60529 - degrees of protection provided by enclosures (IP code)     LL 50 - enclosures for electrical equipment     IEC 60721-3-3 - classification of environmental conditions                                                                                                    |
| Electromagnetic<br>compatibility<br>(EMC)<br>standards n | ■ EN 61800-3 - adjustable speed electrical power drive systems - part 3: EMC product standard including specific test methods ■ EN 55011 - limits and methods of measurement of radio disturbance characteristics of industrial, scientific and medical (ISM) radio-frequency equipment ■ CISPR 11 - industrial, scientific and medical (ISM) radio-frequency equipment - electromagnetic disturbance characteristics - limits and methods of measurement ■ EN 61000-4-2 - electromagnetic compatibility (EMC) - part 4: testing and measurement techniques - section 2: electrostatic discharge immunity test ■ EN 61000-4-3 - electromagnetic compatibility (EMC) - part 4: testing and measurement techniques - section 3: radiated, radio-frequency, electromagnetic field immunity test ■ EN 61000-4-4 - electromagnetic compatibility (EMC) - part 4: testing and measurement techniques - section 4: electrical fast transient/burst immunity test. ■ EN 61000-4-5 - electromagnetic compatibility (EMC) - part 4: testing and measurement techniques - section 5: surge immunity test. ■ EN 61000-4-6 - electromagnetic compatibility (EMC) - part 4: testing and measurement techniques - section 5: surge immunity test. |

section 6: immunity to conducted disturbances, induced by radio-frequency fields (\*) Compliance with standards upon installation of RFI filter. For further details refer to consulte www.weg.net.

# 16 MAIN PAREMETERS

The table below contains the mains parameters of the CFW300.

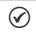

V/f = parameter available in V/f mode.

cfg = configuration parameter, value can only be changed with the motor stopped.

| Param.       | Description                                  | Adjust                                                                                                    | table Range                                              | Factory Setting        | Prop.    |
|--------------|----------------------------------------------|----------------------------------------------------------------------------------------------------|----------------------------------------------------------|------------------------|----------|
| P000         | Access to Parameters                         | 0 to 9999                                                                                                    |                                                          | 1                      |          |
| P001         | Speed Reference                              | 0 to 9999                                                                                                    |                                                          |                        | ro       |
| P002         | Output Speed (Motor)                         | 0 to 9999                                                                                                    |                                                          |                        | ro       |
| P003         | Motor Current                                | 0.0 to 40.0 A                                                                                                    |                                                          |                        | ro       |
| P004         | DC Link Voltage (Ud)                         | 0 to 524 V                                                                                                    |                                                          |                        | ro       |
| P005         | Output Frequency (Motor)                     | 0.0 to 400.0 Hz                                                                                                    |                                                          |                        | ro       |
| P006         | Inverter Status                              | 0 = Ready<br>1 = Run<br>2 = Undervoltage<br>3 = Fault                                                                                                    | 4 = Self-Tuning<br>5 = Configuration<br>6 = DC Braking   |                        | ro       |
| P007         | Output Voltage                               | 0 to 240 V                                                                                                    |                                                          |                        | ro       |
| P012         | DI8 to DI1 Status                            | 0 to FF (hexa)<br>Bit 0 = Dl1<br>Bit 1 = Dl2<br>Bit 2 = Dl3<br>Bit 3 = Dl4                                                                                                    | Bit 4 = DI5<br>Bit 5 = DI6<br>Bit 6 = DI7<br>Bit 7 = DI8 |                        | ro       |
| P022         | FI Value in Hz                               | 1 to 3000 Hz                                                                                                    |                                                          |                        | ro       |
| P023         | Main SW Version                              | 0.00 to 99.99                                                                                                    |                                                          |                        | ro       |
| P030         | Module Temperature                           | 0.0 to 200.0 °C                                                                                                    |                                                          |                        | ro       |
| P037         | Motor Overload lxt                           | 0.0 to 100.0 %                                                                                                    |                                                          |                        | ro       |
| P047         | CONFIG Status                                | 0 to 999                                                                                                    |                                                          |                        | ro       |
| P048         | Present Alarm                                | 0 to 999                                                                                                    |                                                          |                        | ro       |
| P049         | Present Fault                                | 0 to 999                                                                                                    |                                                          |                        | ro       |
| P050         | Last Fault                                   | 0 to 999                                                                                                    |                                                          |                        | ro       |
| P100         | Acceleration Time                            | 0.1 to 999.9 s                                                                                                    |                                                          | 5.0 s                  |          |
| P101         | Deceleration Time                            | 0.1 to 999.9 s                                                                                                    |                                                          | 10.0 s                 |          |
| P120         | Speed Ref. Backup                            | 0 = Inactive<br>1 = Active<br>2 = Backup by P121                                                                                                    |                                                          | 1                      |          |
| P121         | Reference via HMI                            | 0.0 to 400.0 Hz                                                                                                    |                                                          | 3.0 Hz                 |          |
| P124         | Multispeed Ref. 1                            | -400.0 to 400.0 Hz                                                                                                    |                                                          | 3.0 Hz                 |          |
| P125         | Multispeed Ref. 2                            | -400.0 to 400.0 Hz                                                                                                    |                                                          | 10.0 (5.0) Hz          |          |
| P126         | Multispeed Ref. 3                            | -400.0 to 400.0 Hz                                                                                                    |                                                          | 20.0 (10.0) Hz         |          |
| P127         | Multispeed Ref. 4                            | -400.0 to 400.0 Hz                                                                                                    |                                                          | 30.0 (20.0) Hz         |          |
| P128         | Multispeed Ref. 5                            | -400.0 to 400.0 Hz                                                                                                    |                                                          | 40.0 (30.0) Hz         |          |
| P129         | Multispeed Ref. 6                            | -400.0 to 400.0 Hz                                                                                                    |                                                          | 50.0 (40.0) Hz         |          |
| P130         | Multispeed Ref. 7                            | -400.0 to 400.0 Hz                                                                                                    |                                                          | 60.0 (50.0) Hz         |          |
| P131         | Multispeed Ref. 8                            | -400.0 to 400.0 Hz                                                                                                    |                                                          | 66.0 (55.0) Hz         |          |
| P133         | Minimum Frequency                            | 0.0 to 400.0 Hz                                                                                                    |                                                          | 3.0 Hz                 |          |
| P134         | Maximum Frequency                            | 0.0 to 400.0 Hz                                                                                                    |                                                          | 66.0 (55.0) Hz         |          |
| P135         | Maximum Output Current                       | 0.0 to 40.0 A                                                                                                    |                                                          | 1.5 x I <sub>nom</sub> |          |
| P136         | Manual Torque Boost                          | 0.0 to 30.0 %                                                                                                    |                                                          | 5.0 %                  | V/f      |
| P137         | Automatic Torque Boost                       | 0.0 to 30.0 %                                                                                                    |                                                          | 0.0 %                  | V/f      |
| P138         | Slip Compensation                            | -10.0 to 10.0 %                                                                                                    |                                                          | 0.0 %                  | V/f      |
| P139         | Output Current Filter                        | 0.000 to 9.999 s                                                                                                    |                                                          | 0.005 s                | V/1      |
| P142         | Maximum Output Voltage                       | 0.0 to 100.0 %                                                                                                    |                                                          | 100.0 %                | cfg, V/t |
| P143         | Intermediate Output Voltage                  | 0.0 to 100.0 %                                                                                                    |                                                          | 50.0 %                 |          |
|              |                                              |                                                                                                    |                                                          |                        | cfg, V/1 |
| P145<br>P146 | Field Weakening Start<br>Frequency           | 0.0 to 400.0 Hz                                                                                                    |                                                          | 60.0 (50.0) Hz         | cfg, V/  |
| P146<br>P156 | Intermediate Frequency  Rated Speed Overload | 0.0 to 400.0 HZ                                                                                                    |                                                          | 30.0 (25.0) Hz         | cfg, V/1 |
|              | Current                                      | The state of the state of the s |                                                          | 1.2 x I <sub>nom</sub> |          |
| P157         | Overload Curr. 50 % Nom.<br>Speed            | 0.1 to 2.0 x I <sub>nom</sub>                                                                                                    |                                                          | 1.2 x I <sub>nom</sub> |          |
| P158         | Overload Curr. 20 % Nom.<br>Speed            | 0.1 to 2.0 x I <sub>nom</sub>                                                                                                    |                                                          | 1.2 x I <sub>nom</sub> |          |
| P202         | Type of Control                              | 0 = V/f<br>1 = V/f Quadratic                                                                                                    | 2 to 4 = Not Used<br>5 = VVW                             | 0                      | cfg      |

| EM Selection Source  EM Selection Source  eference Sel  eference Sel.  WD/REV Sel.  ut Function | 0 to 4 = Not Used 5 = Load 60 Hz 6 = Load 60 Hz 7 = Load 50 Hz 7 = Load User 8 = Not Used 0 = Aweys Local 1 = Alweys Remote 2 to 3 = Not Used 4 = Dlx 5 = Serial/USB (LOC) 0 = HMI 1 = Al1 2 = Al1 2 = Al2 = Al2 = | 9 = Save User 10 = Not Used 11 = Load Default SoftPLC 12 to 13 = Reserved 6 = Serial/USB (REM) 7 to 8 = Not Used 9 = CO/DN/DP (LOC) 10 = CO/DN/DP (REM) 11 = SoftPLC 9 = Serial/USB 10 = Not Used 11 = CO/DN/DP 12 = SoftPLC 13 = Not Used 14 = A11 > 0 15 = Al2 > 0 16 = Not Used 17 = FI > 0 7 to 8 = Not Used 17 = FI > 0 7 to 8 = Not Used 18 = SoftPLC 19 = SoftPLC 20 = SoftPLC 31 = Not Used 19 = CO/DN/DP (FWD) 10 = CO/DN/DP (FWD) 11 = Not Used 12 = SoftPLC 25 = Not Used 26 = Lock Prog.                                                                                                    | 0 0 0                                                                                                    | cfg cfg cfg cfg                                                                                                    |
|-------------------------------------------------------------------------------------------------|----------------------------------------------------------------------------------------------------|----------------------------------------------------------------------------------------------------|----------------------------------------------------------------------------------------------------|----------------------------------------------------------------------------------------------------|
| eference Sel<br>eference Sel.<br>WD/REV Sel.                                                    | 1 = Always Remote 2 to 3 = Not Used 4 = Dlx 5 = Serial/USB (LOC) 0 = HMI 1 = Al1 2 = Al2 3 = Not Used 4 = Fl 5 = Al1 + Al2 > 0 6 = Al1 + Al2 > 7 7 = E.P. 8 = Multispeed See Options in P221 0 = Forward 1 = Reverse 2 to 3 = Not Used 4 = Dlx 5 = Serial/USB (FWD) 6 = Serial/USB (FWD) 6 = Serial/USB (FWD) 0 = Not Used 1 = Run/Stop 2 = General Enable                                                                                                    | 7 to 8 = Not Used 9 = CO/DN/DP (LOC) 10 = CO/DN/DP (REM) 11 = SoftPLC 9 = Serial/USB 10 = Not Used 11 = CO/DN/DP 12 = SoftPLC 13 = Not Used 14 = A1 > 0 15 = A12 > 0 16 = Not Used 17 = FI > 0  7 to 8 = Not Used 9 = CO/DN/DP (FWD) 11 = Not Used 12 = SoftPLC 25 = Not Used 9 = CO/DN/DP (FWD) 11 = Not Used 12 = SoftPLC 25 = Not Used                                                                                                    | 0 1 0                                                                                                    | cfg                                                                                                    |
| eference Sel.<br>VD/REV Sel.                                                                    | 1 = Al1 2 = Al2 3 = Not Used 4 = FI 5 = Al1 + Al2 > 0 6 = Al1 + Al2 > 0 6 = Al1 + Al2 > 0 8 = Multispeed See Options in P221 0 = Forward 1 = Reverse 2 to 3 = Not Used 4 = Dlx 5 = Serial/USB (FWD) 6 = Serial/USB (FWD) 0 = Not Used 1 = Run/Stop 2 = General Fnable                                                                                                    | 10 = Not Used 11 = CO/DN/DP 12 = SoftPLC 13 = Not Used 14 = A11 > 0 15 = A12 > 0 16 = Not Used 17 = F1 > 0 7 to 8 = Not Used 9 = CO/DN/DP (FWD) 10 = CO/DN/DP (REV) 11 = Not Used 12 = SoftPLC 25 = Not Used                                                                                                    | 1 0                                                                                                    | cfg                                                                                                    |
| VD/REV Sel.                                                                                     | 0 = Forward<br>1 = Reverse<br>2 to 3 = Not Used<br>4 = Dlx<br>5 = Serial/USB (FWD)<br>6 = Serial/USB (REV)<br>0 = Not Used<br>1 = Run/Stop<br>2 = General Enable                                                                                                    | 9 = CO/DN/DP (FWD)<br>10 = CO/DN/DP (REV)<br>11 = Not Used<br>12 = SoftPLC<br>25 = Not Used                                                                                                    | 0                                                                                                    |                                                                                                    |
|                                                                                                 | 1 = Reverse<br>2 to 3 = Not Used<br>4 = Dix<br>5 = Serial/USB (FWD)<br>6 = Serial/USB (REV)<br>0 = Not Used<br>1 = Run/Stop<br>2 = General Enable                                                                                                    | 9 = CO/DN/DP (FWD)<br>10 = CO/DN/DP (REV)<br>11 = Not Used<br>12 = SoftPLC<br>25 = Not Used                                                                                                    |                                                                                                    | cfg                                                                                                    |
| ut Function                                                                                     | 1 = Run/Stop<br>2 = General Enable                                                                                                    |                                                                                                    |                                                                                                    |                                                                                                    |
|                                                                                                 | 3 = Fast Stop 4 = Forward 5 = Reverse 6 = Start 7 = Stop 8 = Direction of Rotation 9 = LOC/REM 10 = JOG 11 = Increase E.P. 12 = Decelerate E.P. 13 = Multispeed 14 = 2 <sup>nd</sup> Ramp 15 to 17 = Not Used 18 = No Ext. Alarm 19 = No Ext. Fault 20 = Reset 21 to 23 = Not Used 24 = Disab. Flying Start                                                                                                    | 27 to 31 = Not Used 32 = 2 <sup>nd</sup> Ramp Multispeed 33 = 2 <sup>nd</sup> Ramp E.P. Ac. 34 = 2 <sup>nd</sup> Ramp E.P. De. 34 = 2 <sup>nd</sup> Ramp E.P. De. 35 = 2 <sup>nd</sup> Ramp F.W. De. 36 = 2 <sup>nd</sup> Ramp F.W. De. 37 = Turn On V.Ac. E.P. 38 = De. E.P. / Turn OFF 39 = Stop 40 = Safety Switch 41 = Function 1 Application 42 = Function 2 Application 43 = Function 3 Application 44 = Function 5 Application 45 = Function 5 Application 46 = Function 6 Application 47 = Function 7 Application 48 = Function 7 Application                                                                                                    | 1                                                                                                    | cfg                                                                                                    |
| ut Function                                                                                     | See Options in P263                                                                                                    |                                                                                                    | 8                                                                                                    | cfg                                                                                                    |
| ut Function                                                                                     | See Options in P263                                                                                                    |                                                                                                    | 0                                                                                                    | cfg                                                                                                    |
| ut Function                                                                                     | See Options in P263                                                                                                    |                                                                                                    | 0                                                                                                    | cfg                                                                                                    |
| ut Function                                                                                     | See Options in P263                                                                                                    |                                                                                                    | 0                                                                                                    | cfg                                                                                                    |
|                                                                                                 |                                                                                                    |                                                                                                    |                                                                                                    | cfg                                                                                                    |
|                                                                                                 |                                                                                                    |                                                                                                    | _                                                                                                    | cfg                                                                                                    |
|                                                                                                 |                                                                                                    |                                                                                                    | _                                                                                                    | cfg                                                                                                    |
|                                                                                                 |                                                                                                    |                                                                                                    | model                                                                                                    | ro                                                                                                    |
| ated Voltage                                                                                    | 1 = 110 / 127 Vac                                                                                                    | 2 = 200 / 240 Vac or<br>310 Vdc                                                                                                    | model                                                                                                    | ro                                                                                                    |
| ng Frequency                                                                                    |                                                                                                    |                                                                                                    |                                                                                                    | cfg                                                                                                    |
|                                                                                                 |                                                                                                    |                                                                                                    |                                                                                                    | cfg                                                                                                    |
|                                                                                                 | · · · · · · · · · · · · · · · · · · ·                                                                                                    |                                                                                                    |                                                                                                    | cfg<br>cfg                                                                                                    |
| L                                                                                               | at Function ut Function ut Function ut Function ed Current ted Voltage                                                                                                    | # Function See Options in P263 at Function See Options in P263 at Function See Options in P263 at Function See Options in P263 at Current 1.6 to 15.2 A see Options in P263 at Current 1.6 to 15.2 A see Options in P263 at Current 1.6 to 15.2 A see Options in P263 at Current 1.6 to 15.2 A see Options in P263 at Current 1.6 to 15.0 kHz at Current 1.6 to 15.0 kHz at Current | ### See Options in P263 ### Function   See Options in P263 ### Function   See Options in P263 ### Function   See Options in P263 ### Options in P263 ### Options in P2 | # Function   See Options in P263   0   # Function   See Options in P263   0   # Function   See Options in P263   0   # Function   See Options in P263   0   # Function   See Options in P263   0   # Courrent   1.6 to 15.2 A   According inverter model   # Courrent   1.6 to 15.2 A   According inverter model   # Courrent   1.6 to 15.2 A   According inverter model   # Courrent   1.0 17 Vac   310 Vdc   # Courrent   1.0 17 Vac   310 Vdc   # Courrent   1.0 X I <sub>loss</sub>   # Courrent   1.0 X I <sub>loss</sub>   # Courrent   1.0 |

Param. Description Adjustable Range Factory Setting Prop.

## 17 FAULTS AND ALARMS

Most common faults and alarms

| Fault / Alarm                                                     | Description                                                                                                  | Possible Causes                                                                                                    |
|-------------------------------------------------------------------|----------------------------------------------------------------------------------------------------|----------------------------------------------------------------------------------------------------|
| A046                                                              | Motor overload alarm                                                                                         | Settings of P156 is too low for the used motor                                                                                                    |
| Motor Overload  A050  Power Module  Overtemperature               | Overtemperature alarm from the power module temperature sensor (NTC)                                         | ■ Overload on the motor shaft  ■ High temperature at (ISBTs: P030 > 90 °C (> 194 °F) (Frame size A and P030 > 116 °C (> 240.8 °F) (Frame size B)  ■ High ambient temperature around the inverter (> 50 °C (> 122 °F) and high output current  ■ Blocked or defective fan  Heatsinis is too dirty, preventing the air flow                                                                              |
| A090<br>External Alarm                                            | External alarm via Dlx (option "no external alarm" in P263 to P270)                                          | Wiring on DI1 to DI8 inputs are open or have poor contact                                                                                                    |
| A700 Remote HMI Communication                                     | No communication with remote HMI,<br>but here is frequency command or<br>reference for this source           | Check if the communication interface with the HMI is properly configured in parameter P312     HMI cable disconnected                                                                                                    |
| F021<br>Undervoltage on the<br>DC Link                            | Undervoltage fault on the intermediate circuit                                                               | ■ Wrong voltage supply; check if the data on the inverter label comply with the power supply and parameter P296  Supply voltage too low, producing voltage on the DC link below the minimum value (in P004):  Ud < 250 Vdc in 110 / 127 Vac (P296 = 1) or Ud < 200 Vdc in 200 / 240 Vdc (P296 = 2)  Phase fault in the linput  Fault in the pre-charge circuit                                         |
| F022<br>Overvoltage on the DC<br>Link                             | Overvoltage fault on the intermediate circuit                                                                | Wrong voltage supply; check if the data on the inverter label comply with the power supply and parameter P296     Supply voltage is too high, producing voltage on the DC link above the maximum value (in P004):     Ud > 480 Volc in 110 / 127 Vac (P296 = 1) or Ud > 410 Vdc in 200 / 240 Vac (P296 = 2)     Load inertia is too high or deceleration ramp is too fast     P151 setting is too high |
| F031<br>Fault in Communication<br>with IOs Expansion<br>Accessory | Main control cannot establish the communication link with the IOs expansion accessory                        | Accessory damaged     Poor connection of the accessory     Problem in the identification of the accessory; refer to P027                                                                                                    |
| F032 Fault in Communication with IOs Communication Accessory      | Main control cannot establish<br>the communication link with the<br>communication accessory                  | Accessory damaged     Poor connection of the accessory     Problem in the identification of the accessory; refer to P028                                                                                                    |
| F051<br>IGBTs<br>Overtemperatures                                 | Overtemperature fault measured on the temperature sensor of the power pack                                   | ■ High temperature at IGBTs: P030 > 100 °C (> 212 °F) (Frame size A) e P030 > 126 °C (> 588 °F) (Frame size B)<br>■ High ambient temperature around the inverter (>50 °C (>122 °F) and high output current<br>■ Blocked or defective fan<br>■ Heatshirk is too dirty, preventing the air flow                                                                                                    |
| F070<br>Overcurrent/Shortcircuit                                  | Overcurrent or short-circuit on the output, DC link or braking resistor                                      | Short-circuit between two motor phases GBTs module in short-circuit or damaged Start with too short acceleration ramp Start with motor spinning without the Flying Start function                                                                                                    |
| F072<br>Motor Overload                                            | Motor overload fault (60 s in 1.5 x Inom)                                                                    | P156 setting is too low in relation to the motor operating current Overload on the motor shaft                                                                                                    |
| F080<br>CPU Fault (Watchdog)                                      | Fault related to the supervision algorithm of the inverter main CPU                                          | Electric noise Inverter firmware fault                                                                                                    |
| F081<br>End of User's Memory                                      | Fault of end of memory to save user's parameter table                                                        | Attempt to save (P204 = 9) more than 32 parameters (with value<br>different from the factory default) on the User parameter table                                                                                                    |
| F082<br>Fault in the Copy<br>Function (MMF)                       | Fault in the copy of parameters                                                                              | Attempt to copy the parameters from the flash memory module to<br>the inverter with different software versions                                                                                                    |
| F084<br>Auto-diagnosis Fault                                      | Fault related to the automatic identification algorithm of the inverter hardware                             | Poor contact in the connection between the main control anthopower pack     Hardware not compatible with the firmware version     Defect on the internal circuits of the inverter                                                                                                    |
| F091<br>External Fault                                            | External fault via Dlx ("no external fault" in P263 to P270)                                                 | Wiring on Dl1 to Dl8 inputs are open or have poor contact                                                                                                    |
| F701 Remote HMI Communication Fault                               | No communication with the remote<br>HMI; however, there is command or<br>frequency reference for this source | Check that the HMI communication interface is properly configured in parameter P312     HMI cable disconnected                                                                                                    |

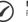

For further information, refer www.weq.net